# Favorite Bits & Pieces

Lorrin R. Garson

**OPCUG & PATACS September 21, 2013**

AN

**© 2013 Lorrin R. Garson**

### From Microsoft:

**Microsoft Support**

"An unsupported version of Windows will **no** longer receive software updates from Windows Update. These include security updates that can help protect your PC from harmful viruses, spyware, and other **malicious software, which can steal your** personal information. Windows Update also installs the latest software updates to improve<br>the reliability of Windows—new drivers for your hardware and more."

### **Expiration of Microsoft Windows Support**

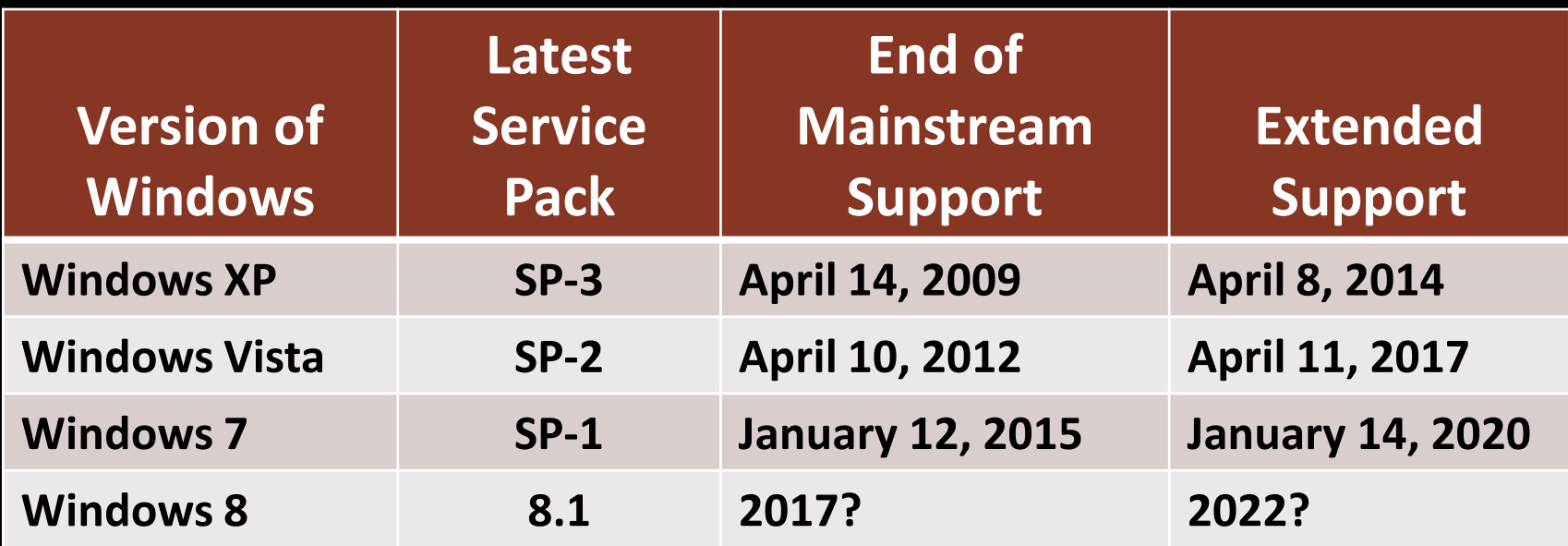

**For more information see 0 0** 

**Microsoft: Support**

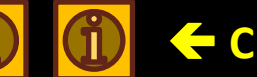

**Click here**

# **A Interesting Piece of History…**

### **How did Microsoft Windows became the market leader?**

- See  $(i)$  for a 9 minute video (part 1)
- See  $(i)$  for a 10 minute video (part 2)

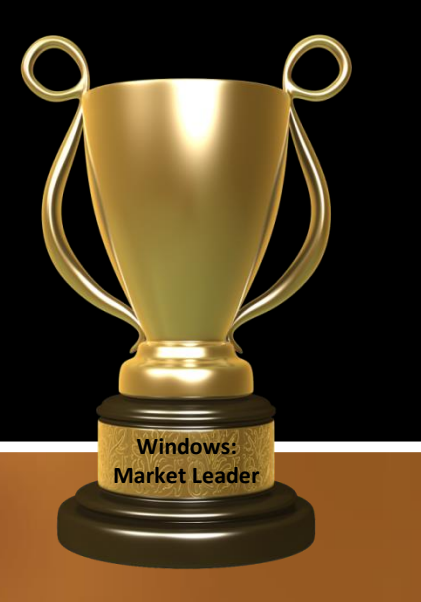

# **Security and E-Mail**

### **E-mail security is a myth… Sorry, sorry, sorry**

• The digital equivalent to a postcard

**Security & E-Mail**

- E-mail can be easily intercepted, stored and analyzed
- "From" and "To" addresses are difficult to disguise\*
- Content of messages can be made reasonably secure
- Numerous views of privacy and security; much controversy

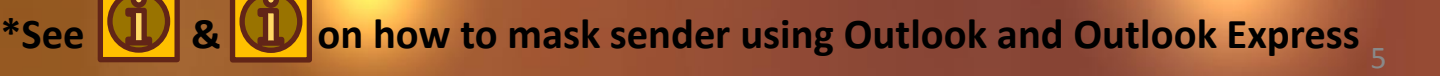

# **Encrypting the Contents of E-Mail**

## **TrueCrypt**

**TrueCrypt**

- A TrueCrypt "vault" or "safe" as an attachment
- The password can be made known to the recipient by phone or independent e-mail message(s)
- The TrueCrypt "vault" should be small, <<20 MB for Outlook
- 200 pages  $\frac{\text{text}}{\text{text}} = 200,000$  words =  $\sim$ 0.5 MB\*

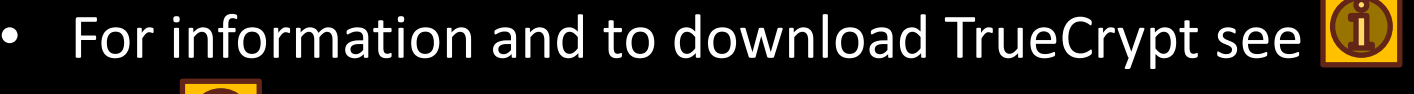

See **(1)** for FAQs about TrueCrypt

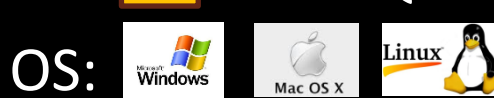

Useful tool for Cloud storage

**\*Tolstoy's** *War and Peace* **is ~570,000 words or 2.85 MB**

# **Hiding Messages**

## **Steganography**

- Hiding messages in plain sight, see 0 &
- OpenPuff 4.0 inserts encrypted text into objects, see
- Messages can be imbedded in photos, music, video, etc.
- OS: Windows
- Message encrypted/decrypted using three passwords
	- Only practical for short messages
	- See **U** for SilentEye. OS:

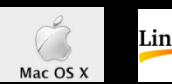

- Linux
- See  $(i)$  for iSteg (what else!)

### **Hiding Messages (cont.)**

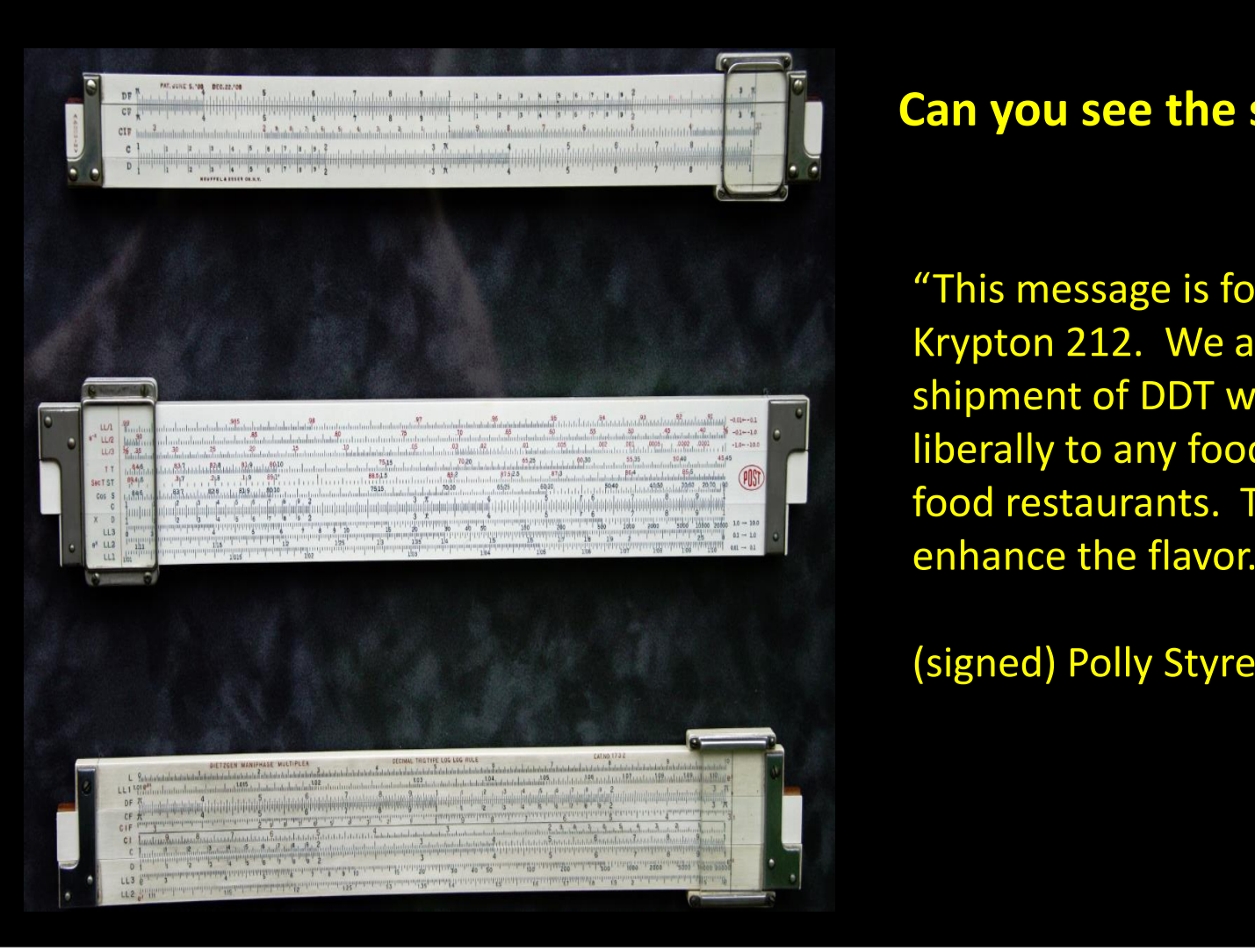

### **Can you see the secret message\*?**

"This message is for Zogg on planet Krypton 212. We are sending you a shipment of DDT which you should add liberally to any food purchased at fast food restaurants. This will considerably enhance the flavor. Keep in touch. "

(signed) Polly Styrene

#### **\*Disguised by OpenPuff 4.0**

## **How Secure Is Encrypted E-Mail?**

### **The people who work here can probably figure it out…**

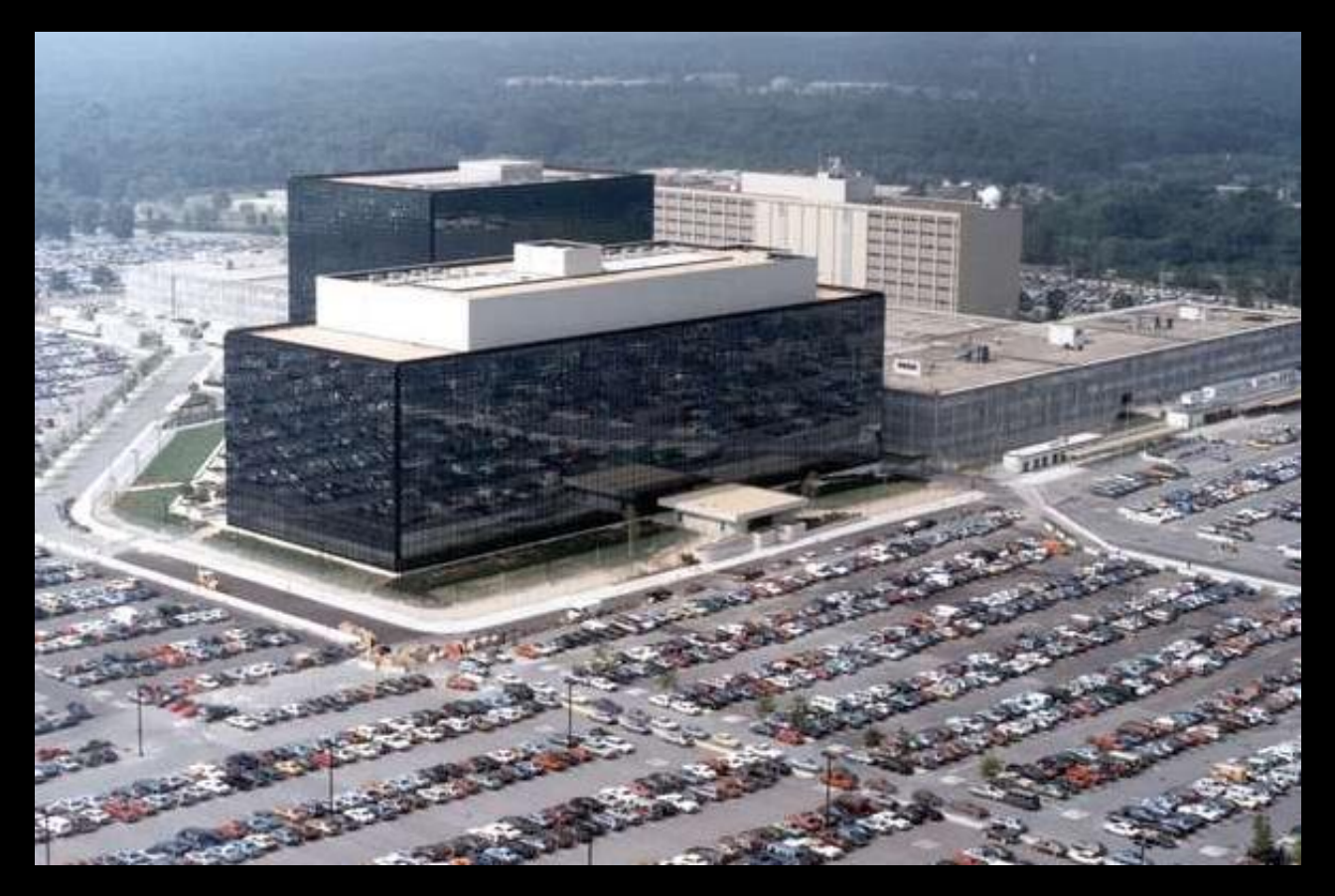

### **How Secure Is Encrypted E-Mail? (cont.)**

### **This guy or his friends might figure it out…**

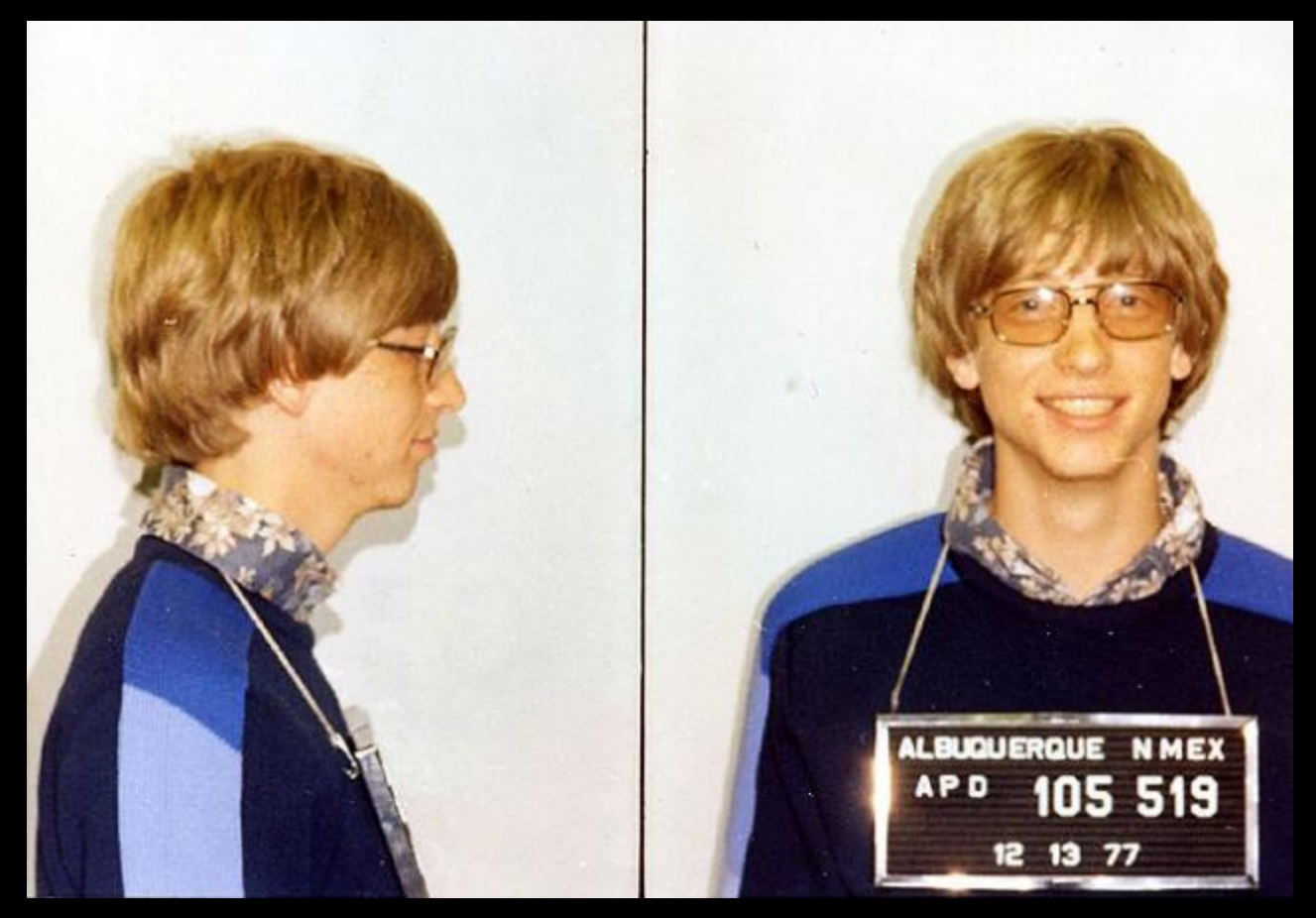

### **How Secure Is Encrypted E-Mail?** (cont.)

### **Not to worry!**

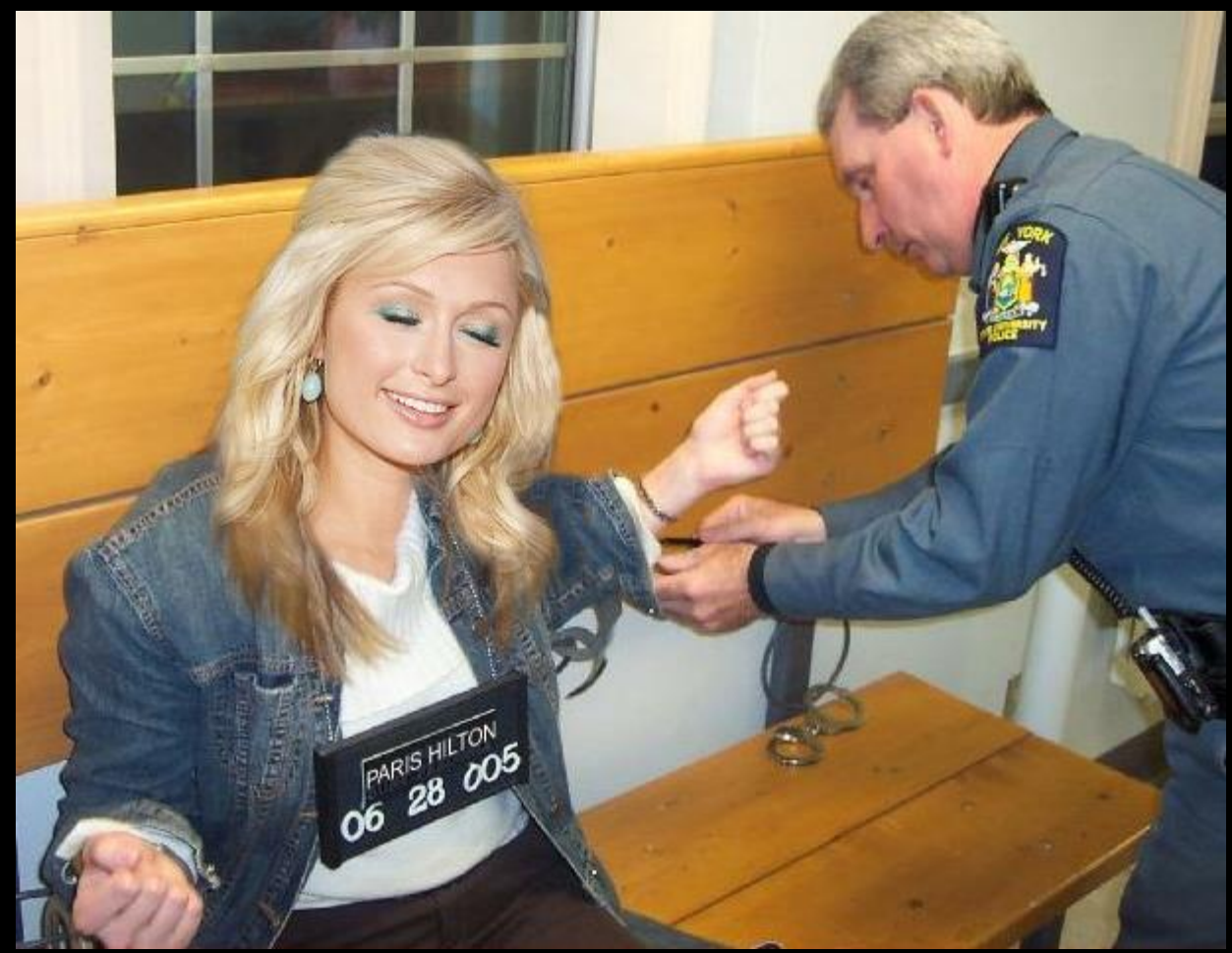

# **Passwords: First Bulwark of Defense**

### **Characteristics of Good Passwords**

- Easy to remember: use pass phrases not words
- Hard to guess or crack: 10-30 characters (A, a, 2, \$)
- 29 character example: ;;;MyWifeNancyIsCute362436!!!
- Avoid multiple use of passwords
- Don't tell anyone your passwords

**Good Passwords**

- For information on picking good passwords, see
	- Forgood password checkers, see
	- See (i) for the 10,000 most used passwords
	- 10 most frequent: password, 123456, 12345678, 1234, qwerty, 12345, dragon, \*\*\*\*\*, baseball, football

# **Biometrics: An Alternative to Passwords**

### **Electrocardiogram identification**

- A wristband called Nymi monitors your heart and communicates with your computer, car, etc. See 0 & 0
- $\frac{2}{\frac{3}{2}}$  iOS  $\frac{1}{1}$  Windows • OS:
- $<$ \$100
- Stay tuned...

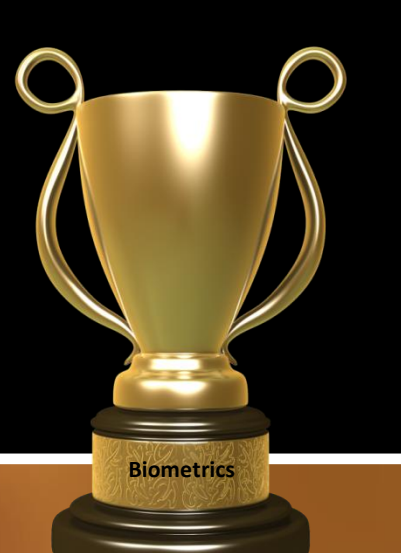

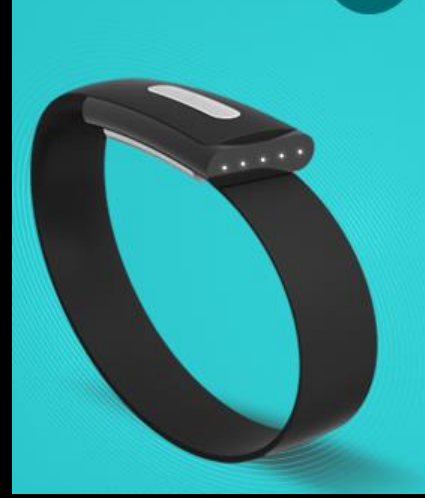

### **PUT YOUR HEART INTO IT**

nymi

**SAY GOODBYE TO** PASSWORDS, PINS, AND EVEN KEYS AND CARDS.

### **Where to look…**

- Sophos Threat Center: Good source of information & tools, see
- Computer Crime Information Center: General information, see
- Security News Portal: General information including Microsoft, see
- Microsoft Security TechCenter: Microsoft specific (technical), see
- Lonerunners.net: Security documents, rather esoteric, see **1 & 1**

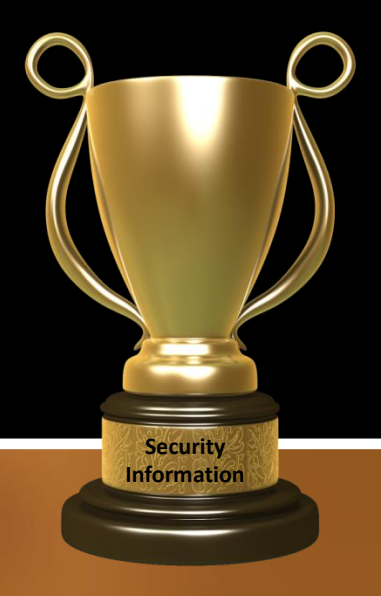

### **Information From Security Software Vendors**

- Kaspersky: 0
- McAfee: 0
- Symantec: 0

### **Makes for somber reading!**

# **Computers in Cars**

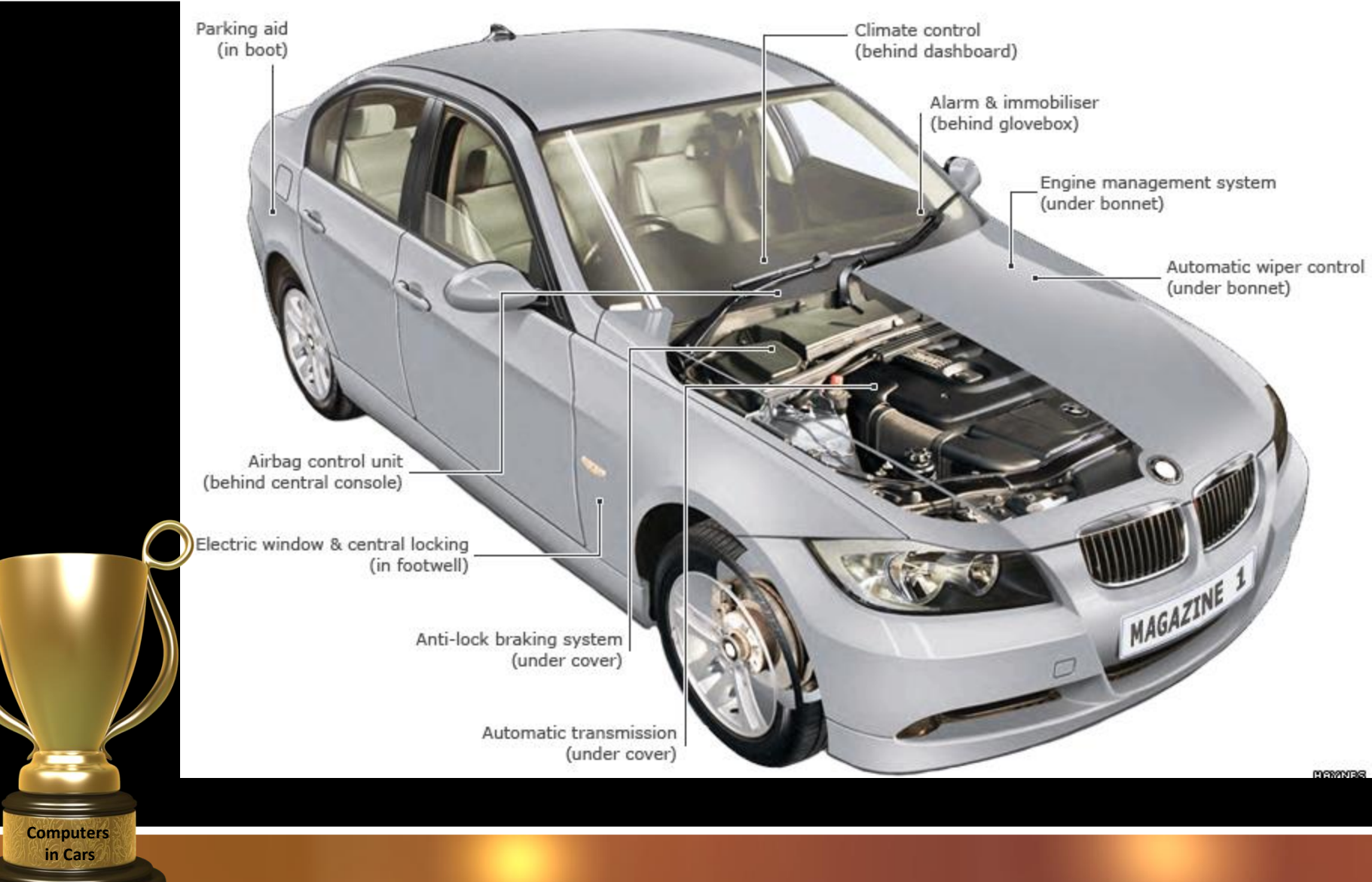

**2014 Mercedes-Benz S-Class: 30 million lines of code**

# **Computers in Cars (cont.)**

### **Nokia's Navigation System "Here Auto"**

- Embedded navigation
- Shown at Frankfurt Auto Show September 10<sup>th</sup>
- In urban areas auto zoom-in (restaurants, parking lots, parks, etc.)
- In rural areas auto zoom-out (long distance image)
- Updates on road closures, inclement weather, detours…

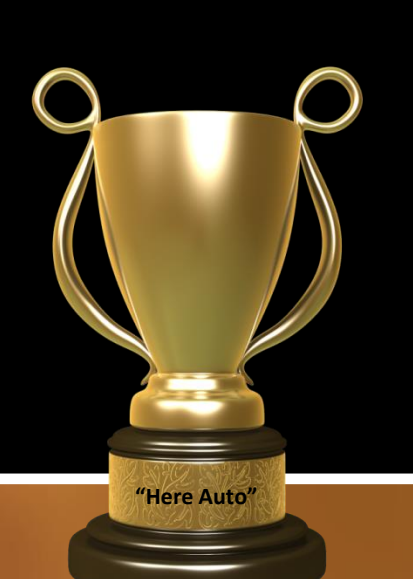

- ...trip planning, fuel prices, traffic, etc.
- Companion app offered on Android and Windows smart phones
- •For more information see
- On September 3, 2013 Microsoft bought Nokia for \$7.2 billion

# **Analgesics for Ailing Disk Drives**

# **Chkdsk**

- Symptoms: Application won't run, saved file inaccessible, etc.
- For information and instructions see  $(i)$ . Read instructions before using. Use with caution.
- OS: Windows
- Displays file system integrity status and fixes logical system errors.
- Can take considerable time to complete.

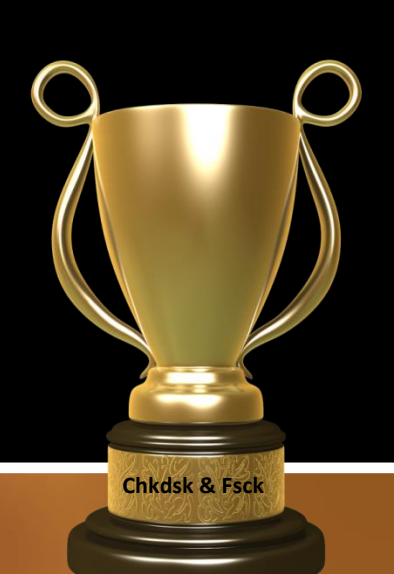

### **Fsck**

- For Linux see
- For Macintosh OS X see
- Disk Utility for Macintosh see

### More disk analysis/repair tools for Windows…

**More Tools**

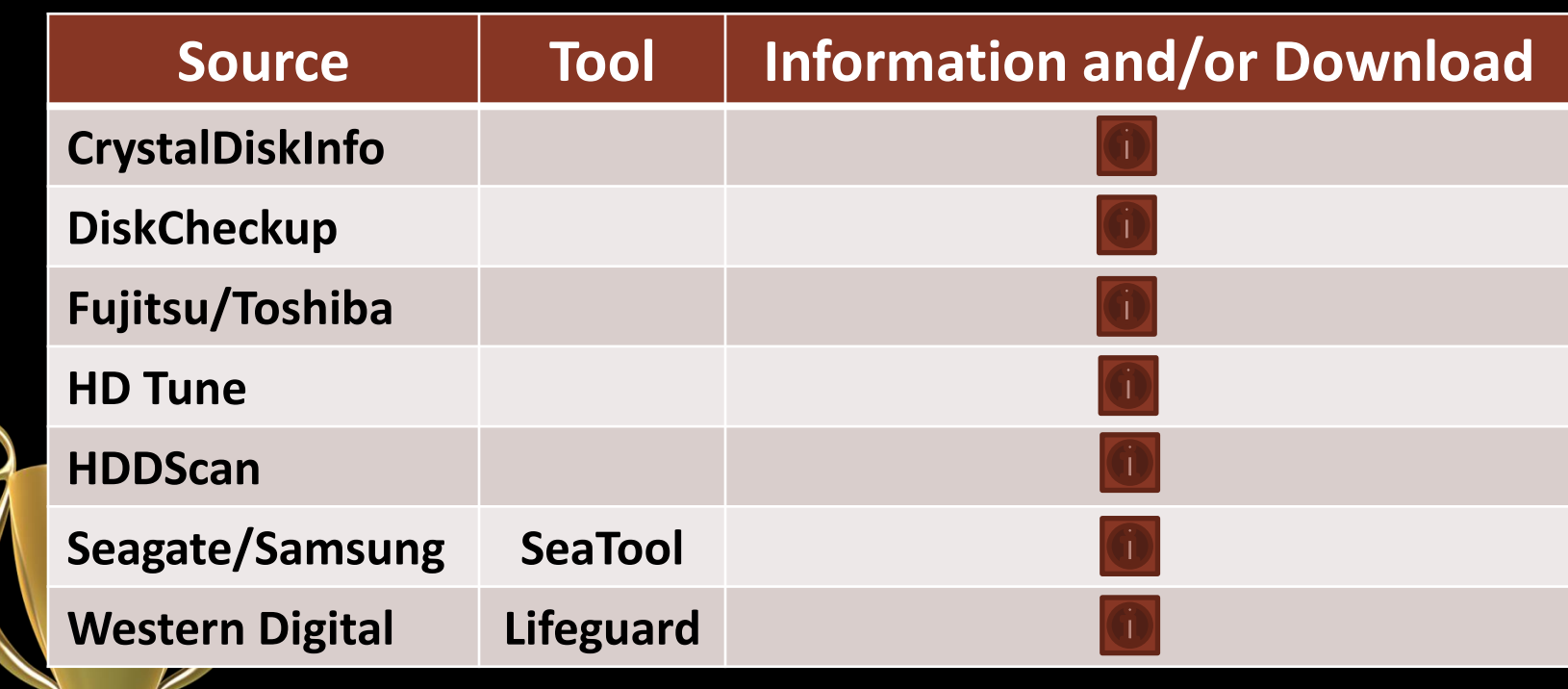

# **The 10 Worst Countries For Spam**

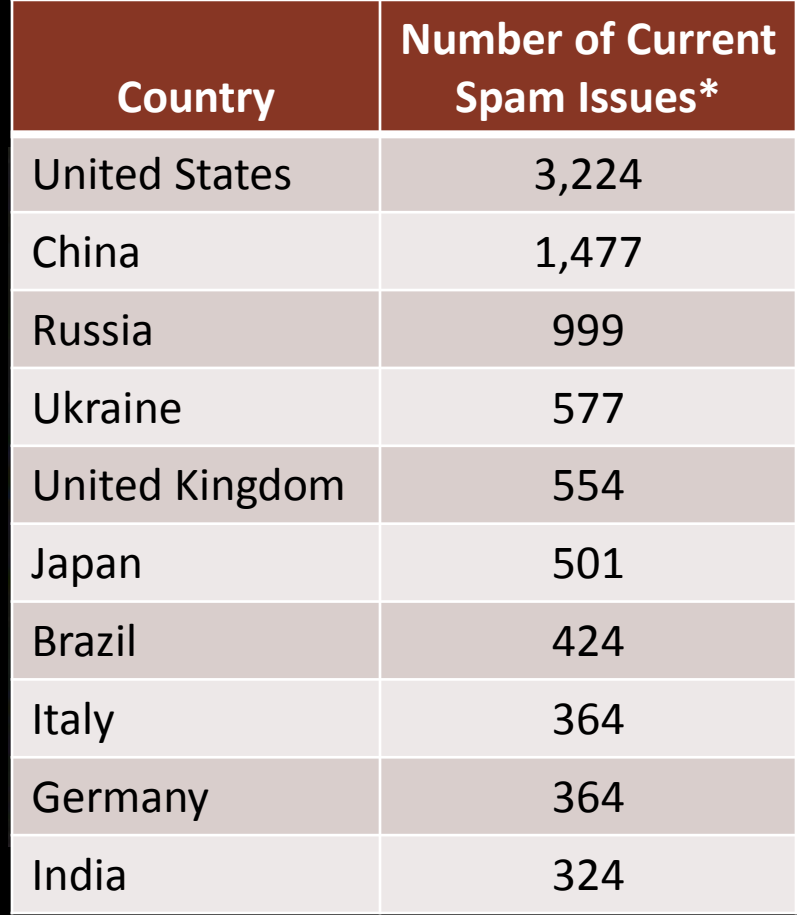

**\*As of August 31, 201[3; up](http://www.spamhaus.org/statistics/countries/)dated every 24 Hours From Spamhaus, see** 

**Spam**

# **Microsoft Surface Tablets**

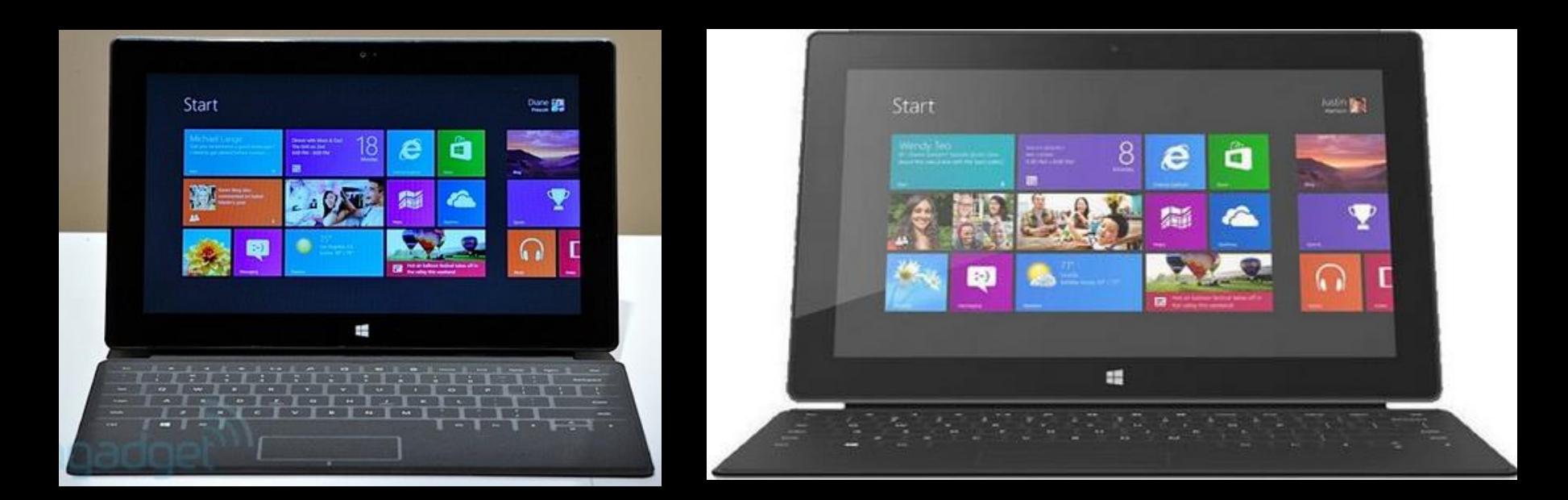

**Surface RT Oct 26, 2012**

**Surface Pro Feb 9, 2013**

# **Microsoft Surface 2 Coming**

- To be unveiled September 23<sup>rd</sup> in New York City
- As before, two devices
	- $\checkmark$  Haswell Core processor (upscale, Pro?)
	- $\checkmark$  Nvidia Tegra 4 processor (cheaper model, RT?)
- Battery duration of 8 hours
- Both versions with Microsoft Office (Word, Excel. OneNote, Outlook and PowerPoint)
	- Compatible with Surface Touch and Type Cover keyboards
	- Better display (1080p)
	- Smaller sizes?
	- Pricing?

**Surface 2**

# **Apple Mac Pro 2013**

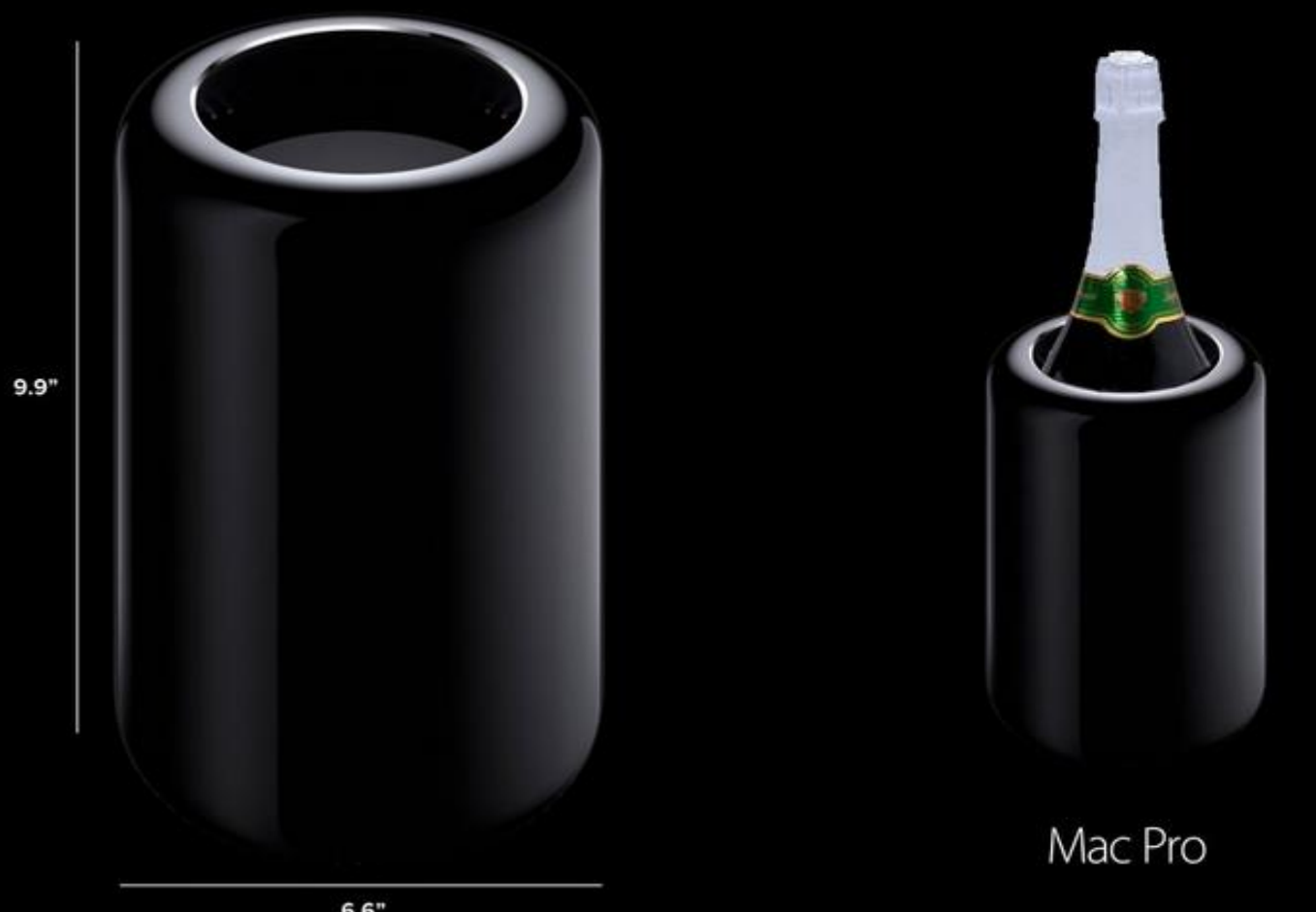

 $6.6"$ 

# **Apple Mac Pro 2013 (cont.)**

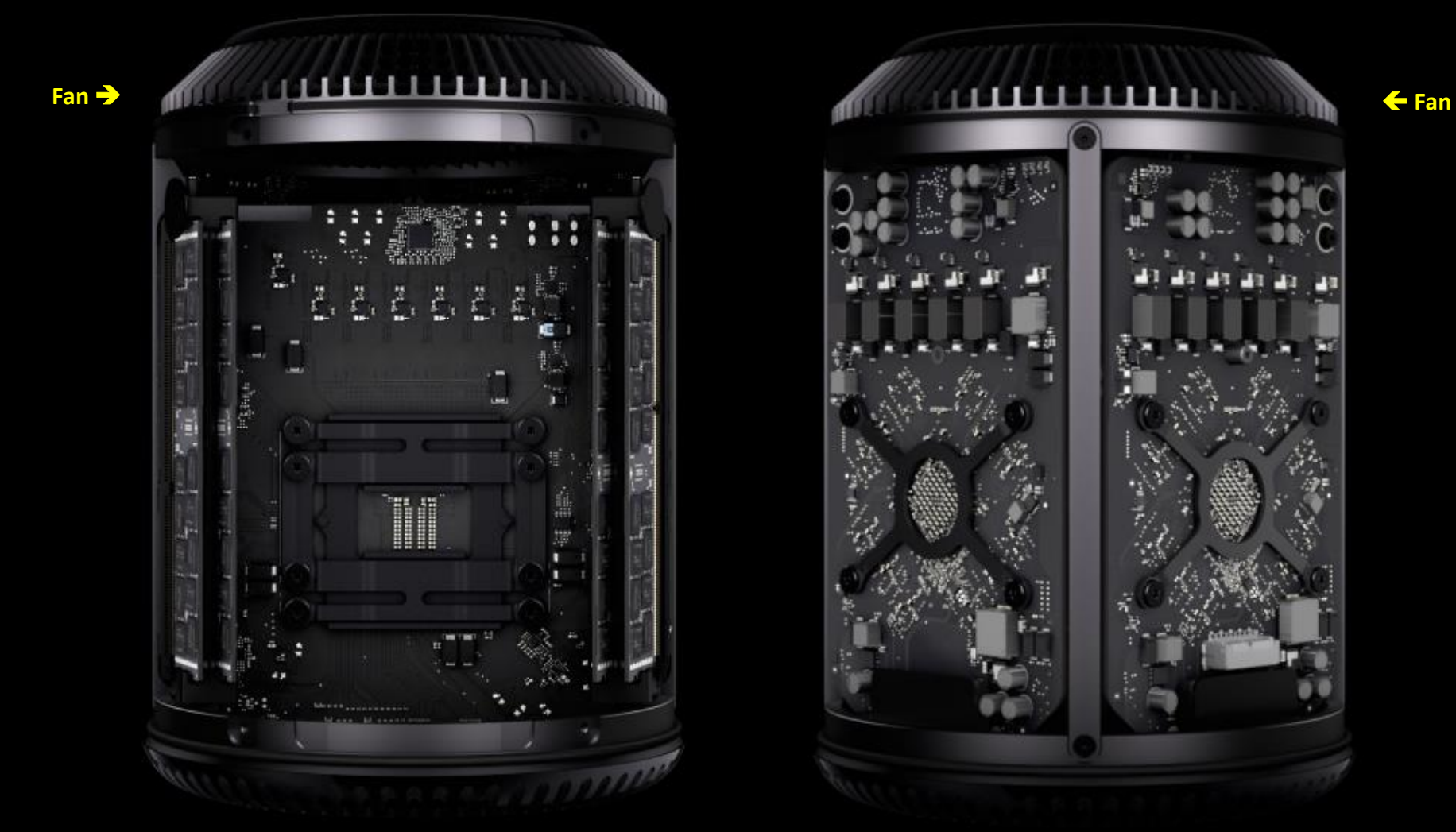

**Showing 4 memory cards Showing two GPUs**

### **Specifications:**

**Mac Pro 2013**

- CPU: Haswell Intel Xeon E5, up to 12 cores
- GPU: Dual GPUs; 7 teraflops/sec
- Memory: ECC 4-channel DDR3 1866 MHz, 60 GB/sec
- Storage: Solid state PCI Express, 1250 MB/sec
- Thunderbolt 2 (20GB/sec), USB 3 & Ethernet 10/100/1000
- Wireless 802.11ac & Bluetooth 4.0
	- Support for 4K video
	- Release date: October 2013 (?)
	- Price: \$3,000 to \$13,000 (personal guess)
	- **For more information, see O**

# **World's Most Powerful Computer**

## **IBM Sequioa—2012**

- 1,572,864 cores
- 15.32 PFLOPS\*

**World's Most Powerful**

- 6 MW
- Located in Livermore, Calif.

### **Tianhe-2—2013**

- 3,120,000 cores
- 33.86 PFLOPS\*
- $\cdot$  17.6 MW + 24 MW cooling
- Located in Guangzhou, China

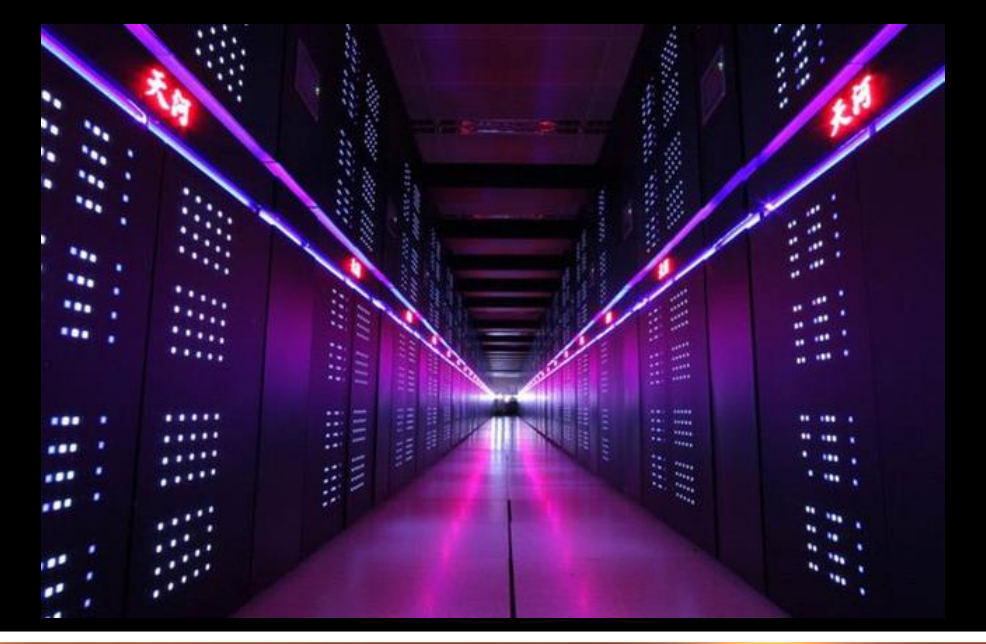

• Distance to the sun = 92,960,000 miles = 5.89 x  $10^{12}$  inches [X170] <sup>25</sup> 1 PFLOP = 1 thousand trillion floating point operations/second;  $10^{15}$ 

### **Any backup is better than no backup Some starting points…**

- See U for Cloud backup
- Linux

• For  $\frac{dV}{dV}$  see  $\overrightarrow{1}$ 

**Backup & Recovery**

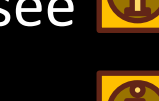

• For  $\int_{Macosx}$  see  $\overline{u}$ 

•For  $\frac{I_{\text{inux}}}{I}$  see  $I$ 

- Backup stratagems require thoughtful planning
- Using two methodologies much better than one
- Periodic "fire drills" are essential
- Cloud backup using SurDoc desktop client
- Aggressive pricing:
	- a. 100 GB free (1<sup>st</sup> year); view & annotate 30 docs/month
	- b. 100 GB at \$30/year; view & annotate 300 docs/month
	- c. Unlimited storage at \$100/year; unlimited view & annotate
- No file size limit
- OS: **Windows** Mac OS X

**SurDoc**

- Does not backup OS or applications
- Access files using a Web browser
- File sharing using a link
- For more information see

# **Backup for Apple Computers**

### **Time Machine**

- Runs hourly backups to ex[tern](http://www.apple.com/findouthow/mac/#timemachinebasics)[al dis](http://support.apple.com/kb/HT1427)k drive or Apple's Time Capsule. For more information see
- OS:

**Time Machine**

- Very easy to set up and recover files or the whole system
- •Time Machine is bootable (?); see (i) for recovery information
- Older backups automatically deleted when running out of space
- Alternating backup drives can be used
	- For information on other backup software, see

# **A Phone Call To My Neighbor**

- "Good morning! I'm calling from Microsoft…"
- "We have detected a problem with your hard drive"
- "Are you having problems turning off your computer?"
- "I need to access your computer to fix the problem"
- My neighbor helped "the man from Microsoft" gain access

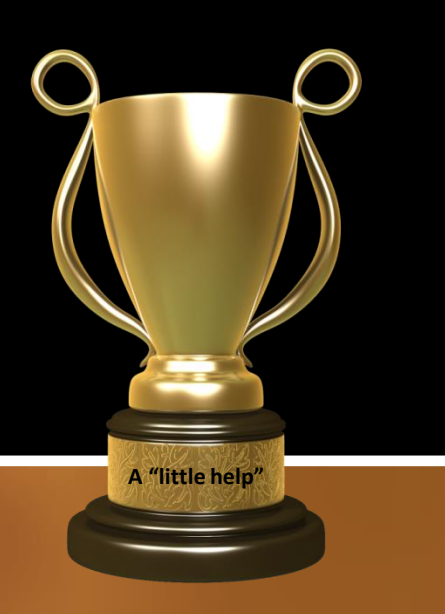

# **A Phone Call To My Neighbor (cont.)**

## **After gaining access…**

- On his monitor my neighbor observed numerous things being done
- After 15-20 minutes he became suspicious!
- He phoned me using his cell phone...
- In a panic stricken voice "What should I do?'

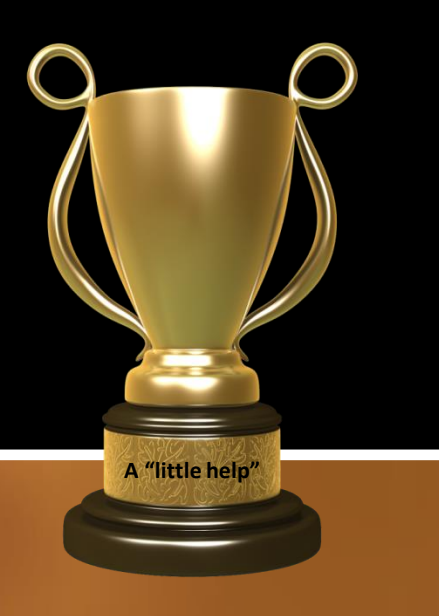

# **A Phone Call To My Neighbor (cont.)**

### **My response…**

**A "little help"**

- Unplug your computer from the router immediately. [He didn't know how.]
- Shut down your computer right away. [He did.]
- Change all you user passwords. [He did]
- Norton Antivirus didn't turn up anything
- Malwarebytes didn't discover any malware
	- Micro Center in Fairfax didn't find any problem (\$70)
	- The villain called back on two successive days offering to help

# **A Phone Call To My Neighbor (cont.)**

### **Where things stand…**

- His Outlook data (contacts, e-mail, calendar, tasks) could have been downloaded
- Sensitive, personal information could have been downloaded
- Undetected malware could have been installed
- His computer ran normally for several days, but...
- The computer is back at Micro Center

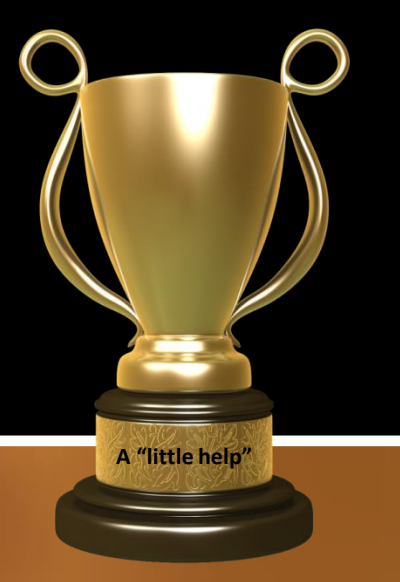

# **If You Get a Suspicious Phone Call…**

## **Some suggestions**

- Hang up and take the phone off the hook for awhile
- Set down the phone and have lunch
- "Send me a letter explaining what you want to do"
- "Ich kann kein English"…

**Suspicious Phone Call**

- ... and hope the caller doesn't understand German
- Reply "You've reached the Internet Crime Complaint Center. How may I help you?"

### **Title Goes Here (cont.) Thanks for Your Attention!**

**Subtitle** 

• Text

• Text

**Title**

**Fortuna Bay, South Georgia Islands**

34